#### $\overline{\mathbf{r}}$ ารเลือกซื้อ Desktop Computer

 $\mathbb{R}^3$ ์ช่วยศาสตราจารย์ส<mark>ุ</mark>พล พรหมมาพันธุ์

ภาควิชาคอมพิวเตอร์ธุรกิจ คณะสารสนเทศศาสตร์ มหาวิทยาลัยศรีปทุม

ลงตีพิมพ์ในหนังสือพิมพ์ Transport Journal รายสัปดาห์ ฉบับที่ 504 วันที่ 10-16 พฤศจิกายน พ.ศ.2551 หน้า 17

การเลือกซื้อ **Desktop Computer หรือคอมพิวเตอร์ตั้งโต๊ะ** เป็นชนิดของคอมพิวเตอร์ที่น่าตัดสินใจซื้อมาก ที่สุด เพราะถือว่าสำคัญกว่าคอมพิวเตอร์ชนิดอื่นๆ เนื่องจากเราใช้ Desktop Computer ทำงานหลักมากกว่าชนิดอื่นๆ คอมพิวเตอร์แบบตั้งโต๊ะ (Desktop Computer) ออกแบบมาเพื่อเป็นอุปกรณ์สำหรับการนั่งทำงาน เช่น ต้องตั้งหรือวาง อยู่บนโต๊ะ อาจจะเป็นที่บ้าน ที่ทำงาน หรือหอพัก คอมพิวเตอร์แบบตั้งโต๊ะจะต้องตั้งอยู่ในที่ใกล้ปลั๊กไฟฟ้า ที่สามารถ เสียบต่อได้ง่าย นอกจากนี้ การเลือกซื้อ Desktop Computer ยังต้องคำนึงถึงเรื่องของซอฟต์แวร์ ฮาร์ดแวร์ อุปกรณ์รอบ ข้าง ตลอดจนการบริการหลังการขายอีกด้วย ลองมาพิจารณาถึงหลักสำคัญในการเลือกซื้อ ดังนี้ ทำงานหลักมากกว่าชนิด<br>ั้งทำงาน เช่น ต้องตั้งหรื•<br>นที่ใกล้ปลั๊กไฟฟ้า ที่สาม<br>ไต้แวร์ ฮาร์ดแวร์ อุปกรณ์<br><br>ั้งนี้<br>" ซอฟต์แวร์ระบบปฏิบัติก

# 1. กำหนดชนิดของซอฟต์แวร์ที่คุณต้องการใช้งาน

i

ก่อนที่จะตัดสินใจซื้อซอฟต์แวร์ ต้องแน่ใจว่า ซอฟต์แวร์นั้นมีลักษณะองค์ประกอบหลักๆ ที่จำเป็นต่อการใช้ ทำงานของคุณหรือไม่? คุณมีคนรู้จักหรือเชื่อใจที่ช่วยคุณตัดสินใจเลือกซื้อซอฟต์แวร์หรือไม่? ซอฟต์แวร์ระบบปฏิบัติการที่ จำเป็นต้องมีอย่างต่ำสุดเลย คือ Microsoft Windows XP ส่วนนอกเหนือจากนี้ อาจจะเป็น UNIX*,* Mac OS X ตามแต่ ว่าจะเหมาะสมกับงานของคุณ ถ้า คุณไม่สามารถซื้อซอฟต์แวร์ระบบปฏิบัติการที่คุณอยากซื้อได้ คุณก็อา ้คณก็อาจซื้อ ระบบปฏิบัติการที่มีลักษณะการทำงานคล้ายคลึงกัน จากบริษัทผู้ผลิตรายอื่น หากคุณจะเลือกซื้อซอฟต์แวร์สำหรับใช้กับ เครื่องคอมพิวเตอร์ส่วนบุคคล (PC) สามารถหารายละเอียดจากวารสารและเว็บไซต์ <u>www.shopper.cnet.com</u>, <mark>www.pcworld.com, <u>www.byte.com</u> แต่ถ้าจะซื้อซอฟต์แวร์</mark>สำหรับเครื่อง Macintosh สามารถดูรายละเอียดได้ที่ <mark>www.macworld.com, www.apple.com</mark> ในส่วนของฮาร์ดแวร์ คุณควรเลือกซื้อเครื่องคอมพิวเตอร์ที่มีไดร์ฟ (Drive) สำหรับ CD-ROM หรือ DVD-ROM และมีความจุสูง เพราะว่าเวลาทำงานคุณต้องใช้ทั้ง 2 อย่าง ส่วนโปรแกรมหรือ ซอฟต์แวร์สำหรับเขียนบันทึก (Write) แผ่น ก็สามารถซื้อหาได้ทั่วไป เช่น Nero StartSmart 8 และถ้าคุณต้องการสร้าง ความบันเทิง คุณควรเลือกซื้อลำโพงที่มีคุณภาพสูง รวมถึงต้องเพิ่มการ์ดเสียง (Upgrade Sound Card) ด้วย (Gary B. Shelly : 2008 : 19)

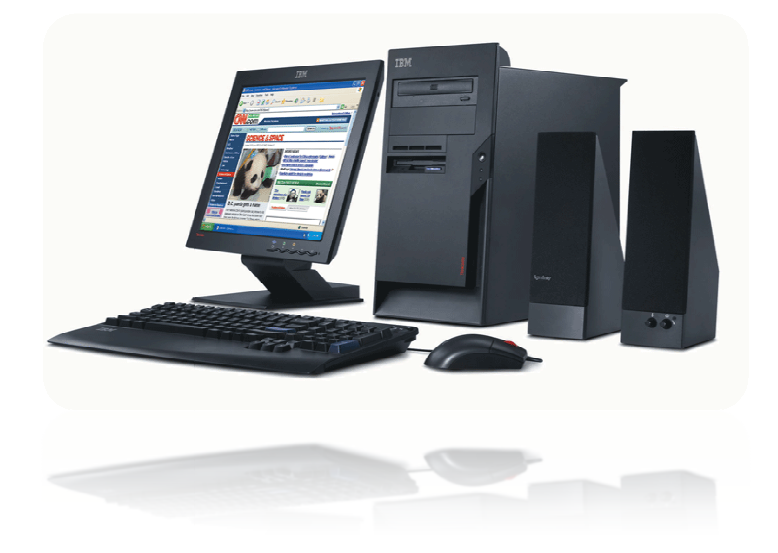

### การแสวงหาซอฟต์แวร์ที่ติดมาด้วย  $2.$

เมื่อคุณซื้อเครื่องคอมพิวเตอร์มาแล้ว อาจมีซอฟต์แวร์ติดมาด้วย ผู้ขายบางคุณอาจแนะนำให้คุณเลือกซอฟต์แวร์ที่คุณ ้ต้องการ จำไว้เลยว่า การที่เขาให้คุณเลือกเขาจะคิดราคาเพิ่มเข้าไปด้วย ทางที่ดีคุณควรซื้อเครื่องเปล่าๆ มาและมาเลือก ี ซอฟต์แวร์ลงเองว่า ซอฟต์แวร์อะไรบ้างจะเราต้องการซื้อ เช่น โปรแกรมประยกต์ ควรซื้อเป็นซอฟต์แวร์ชด หรือซื้อหลายๆ โปรแกรมรวมกันได้แก่ Microsoft Office, Microsoft Works, OpenOffice.org หรือ Sun StartOffice ซึ่งจะช่วยให้ ราคาถกลงด้วย

# 3. หลีกเลี่ยงการซื้อเครื่องคอมพิวเตอร์ที่มีประสิทธิภาพน้อยที่สด

่ สิ่งสำคัญประการหนึ่งที่คุณควรรู้ คือ ความสำคัญของการใช้ซอฟต์แวร์ประยุกต์ คุณควรพิจารณาถึงองค์ประกอบที่สำคัญ ่ ของคอมพิวเตอร์ที่สามารถรองรับการใช้โปรแกรมต่างๆได้ ซึ่งองค์ประกอบสำคัญของคอมพิวเตอร์ดังกล่าวนี้ ประกอบด้วย (1). ความเร็วของหน่วยประมวลผล (Processor Speed), (2). ขนาดและประเภทของหน่วยความจำ (Random Access Memory : RAM) และหน่วยจัดเก็บข้อมูล (Storage), (3). ประเภทของอุปกรณ์นำเข้าและนำออกข้อมูล (Input/Output Devices) (4). ประเภทของช่องเสียบต่อ (Ports) และการ์ดปรับแผงวงจร (Adapter Cards) และ (5). ประเภทของอุปกรณ์ที่ใช้ในการติดต่อสื่อสาร เป็นต้น เนื่องจากเทคโนโลยีคอมพิวเตอร์มีการเปลี่ยนแปลงไปรวดเร็วมาก เพราะฉะนั้นควรหลีกเลี่ยงการซื้อคอมพิวเตอร์ที่มีประสิทธิภาพน้อยหรือต่ำ ในทางตรงกันข้ามต้องเลือกซื้อคอมพิวเตอร์ที่มี ้ ประสิทธิภาพสูงมากๆ เพื่อรองรับการใช้งานในอนาคตอีก 2-3 ปีข้างหน้าเอาไว้

## เลือกซื้อคอมพิวเตอร์ที่มียี่ห้อ หรือตราสัญลักษณ์ (Brand-Name) ที่น่าเชื่อถือ  $\mathbf{4}$

เลือกซื้อคอมพิวเตอร์ยี่ห้อที่น่าเชื่อถือและมีมาตรฐาน เช่น Dell Computer, Gateway, Hewlett Packard : HP, Compaq, Apple, IBM, Acer เป็นต้น เพราะบริษัทเหล่านี้จะมีการรับประกัน และการบริการสนับสนุนที่ดี รวมถึงการ ้ ซ่อมคอมพิวเตอร์ด้วย คุณอาจเลือกซื้อจากร้านค้าปลีก หรือกับตัวแทนขายในเขตท้องถิ่นใกล้เคียงที่สุด หรืออาจสั่งซื้อผ่าน ทางจดหมายคิเล็กทรคนิกส์ โทรศัพท์ หรือแม้กระทั่งเว็บไซต์ ่ คณสามารถหารายละเคียดจากเว็บไซต์เหล่านี้ www.hp.com, www.dell.com, www.gateway.com, www.comusa.com, www.store.apple.com, www.clubmac.com เป็นต้น

## เลือกพิจารณาการบริการหลังการขายและอื่น ๆ  $5<sub>1</sub>$

่ การบริการหลังการขายเป็นเรื่องสำคัญยิ่ง เนื่องจากผู้แทนการขายเวลาเสนอขายสินค้า มักพดและแนะนำแต่สิ่งที่ดีๆ แต่ ี พอลกค้าซื้อสินค้าไปแล้วกลับไม่ใส่ใจดแล ซึ่งเป็นเรื่องที่ลกค้ากล่าวถึงเรื่องนี้กันมาก ดังนั้น ควรเลือกซื้อจากบริษัทที่มี ู้ ชื่อเสียง มีมาตรฐาน การบริการหลังการขายดีและซื่อสัตย์ต่อลูกค้า โดยปกติเครื่องคอมพิวเตอร์ที่วางขายจะต้องมีการ รับประกันสินค้า อย่างน้อยที่สุด 1 ปี แต่ถ้าหากมีบริษัทใดมีข้อเสนอการรับประกันตั้งแต่ 2 ปีขึ้นไปก็เป็นเรื่องที่ควร ้พิจารณาเลือกซื้อ บางบริษัทอาจมีของแถมให้มาด้วย เช่น เครื่องพิมพ์ และโต๊ะวางคอมพิวเตอร์ หากเป็นไปได้ควรเลือก

ตาม**งานนิทรรศการแสดงสินค้า หรือ Exhibitions** เพราะหลายบริษัทรวมตัวกันจัดขึ้น ทำให้สามารถซื้อสินค้าได้ ราคาถูกและมีตัวอย่างเปรียบเทียบให้เห็นความแตกต่างมาก.